# Oracle queries in R

## Arni Magnusson

## Hafro, 9 Nov 2010

#### Outline

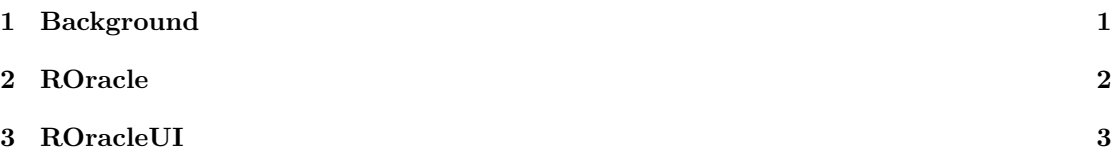

## <span id="page-0-0"></span>1 Background

## SQL history

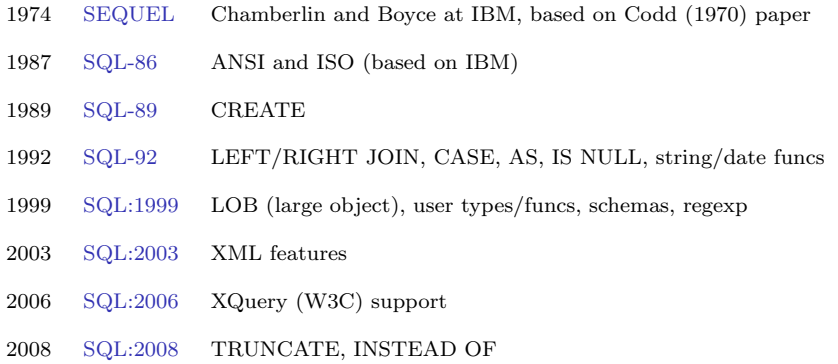

#### Oracle history

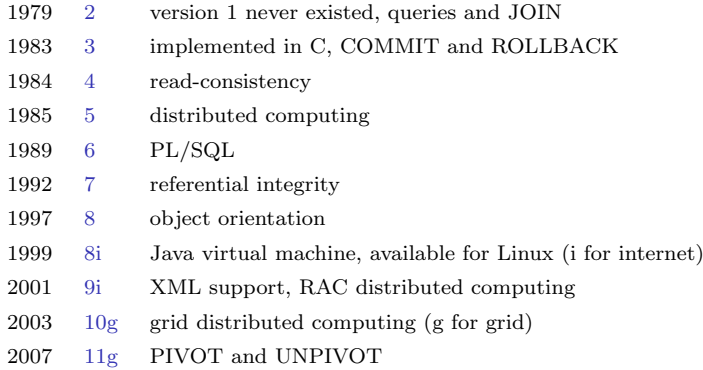

#### ROracle and ROracleUI history

#### ROracle

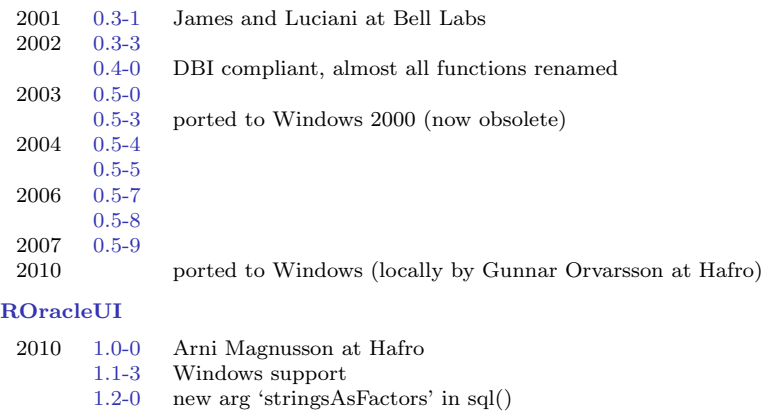

#### Interfaces

#### sqlplus

interactive session, also within Emacs

#### $sql++$

Hafro Perl script, was often used from S-Plus and R

#### xSql.pl

Hafro Perl script, less used but based on newer Perl packages

#### sqldeveloper

GUI application

#### R

import directly as data frame, without intermediate text file

#### Three problems

- 1. Unreliable queries can return fewer lines than intended, because of certain data types
- 2. Dates are difficult to convert from Icelandic format to something that statistical software can analyze
- 3. Overview of tables and columns

## <span id="page-1-0"></span>2 ROracle

#### ROracle

#### Query

query <- "SELECT sysdate FROM dual" # character

#### Import

```
drv <- dbDriver("Oracle") # OraDriver
con <- dbConnect(drv) # OraConnection
res \leftarrow dbSendQuery(con, query) # OraResult<br>out \leftarrow fetch(res, n=-1) # data.frame
out \leq fetch(res, n=-1)
```
#### Clean up

```
dbClearResult(res)
suppressWarnings(dbUnloadDriver(dbDriver("Oracle")))
```
## <span id="page-2-0"></span>3 ROracleUI

#### sql

Query

query <- "SELECT sysdate FROM dual" # or "file.sql"

Import

out <- sql(query)

Default options

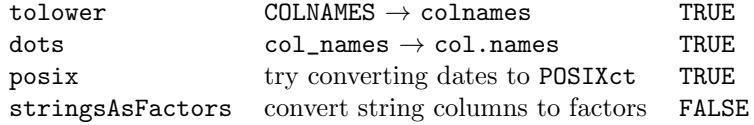

#### tables, views, desc

Describe table (or view)

desc("fiskar.stodvar")

#### List tables

```
tables(owner="fiskar")
```

```
tables(table="%tegund%")
```
#### List views

views(owner="fiskar")

#### to char

Import date as Icelandic strings

x <- sql("SELECT username,created FROM all\_users")

Import date as POSIX using to char in R

```
y <- sql(paste("SELECT username,",
               to_char(created),
               "FROM all_users"))
```
Import date as POSIX using to char in Oracle

```
z <- sql("SELECT username,
        to_char(created,'YYYY-MM-DD HH24:MI:SS')
        AS created FROM all_users")
```